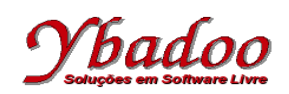

**23.** Desenvolver uma máquina de Turing, sobre o alfabeto {x, y}, que reconheça as palavras pertencentes a linguagem L = {x<sup>m</sup>y<sup>n</sup>x<sup>m</sup>y<sup>n</sup> | n > 0 e m > 0}. A seguir, são apresentados alguns exemplos de entradas possíveis de serem fornecidas pelo usuário com seus respectivos resultados.

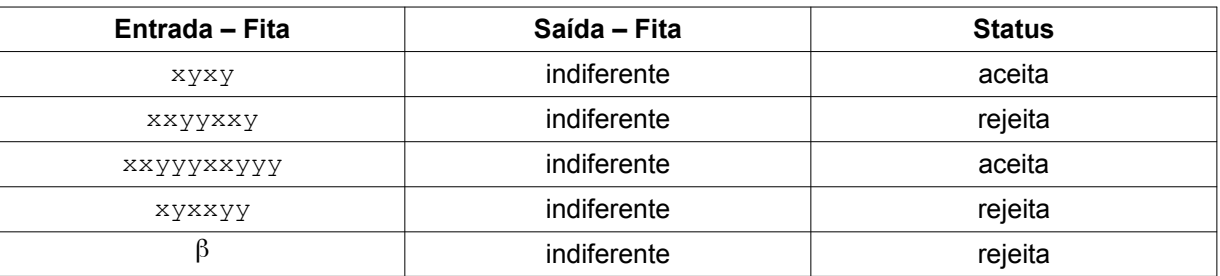

 $M = (\{x, y\}, \{q_0, q_1, q_2, q_3, q_4, q_5, q_6, q_7, q_8, q_9, q_{10}, q_{11}, q_{12}, q_{13}, q_{14}\}, \Pi, q_0, \{q_{14}\}, \{X, Y\}, \beta, \otimes)$ 

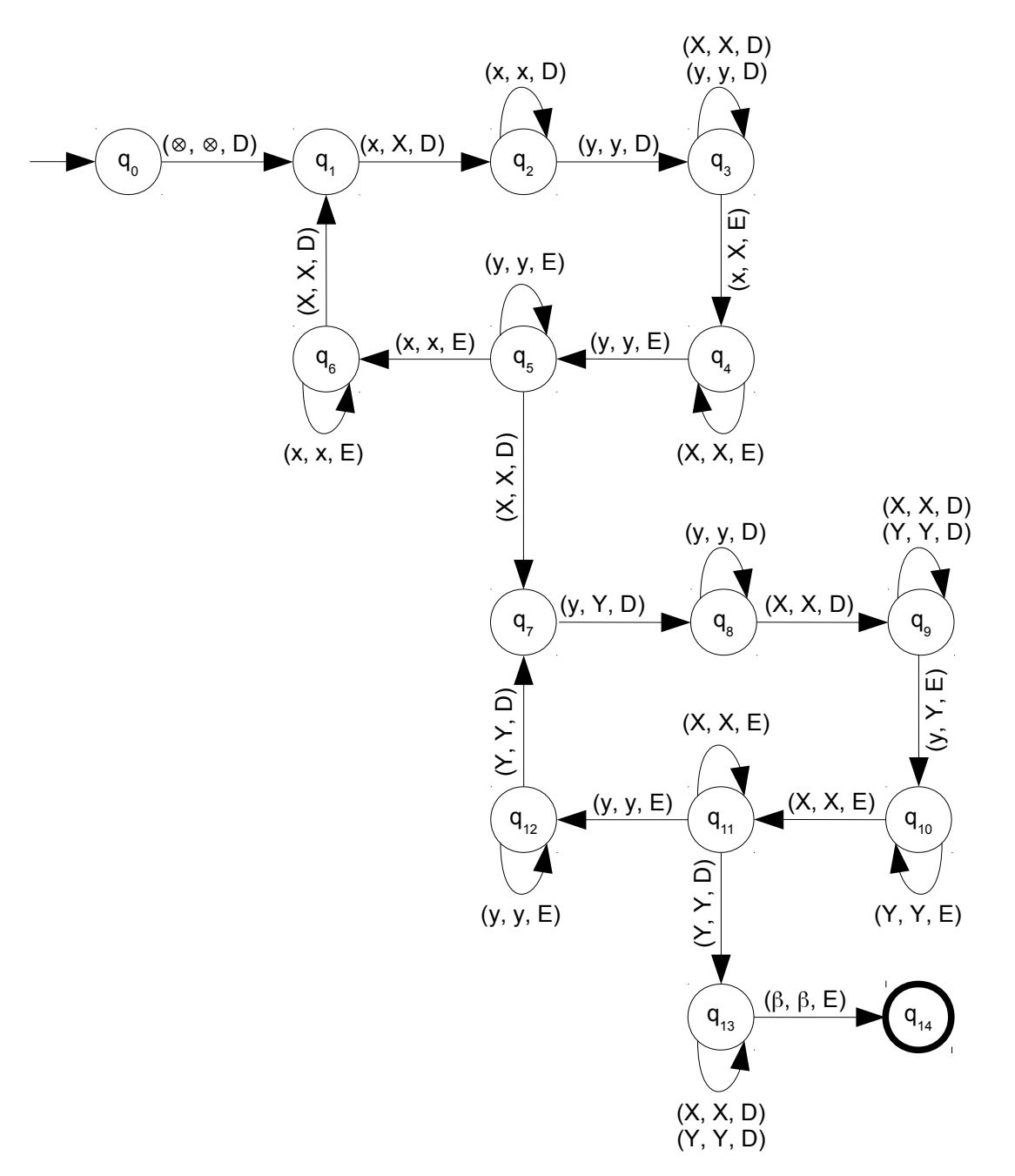

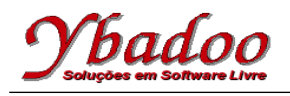

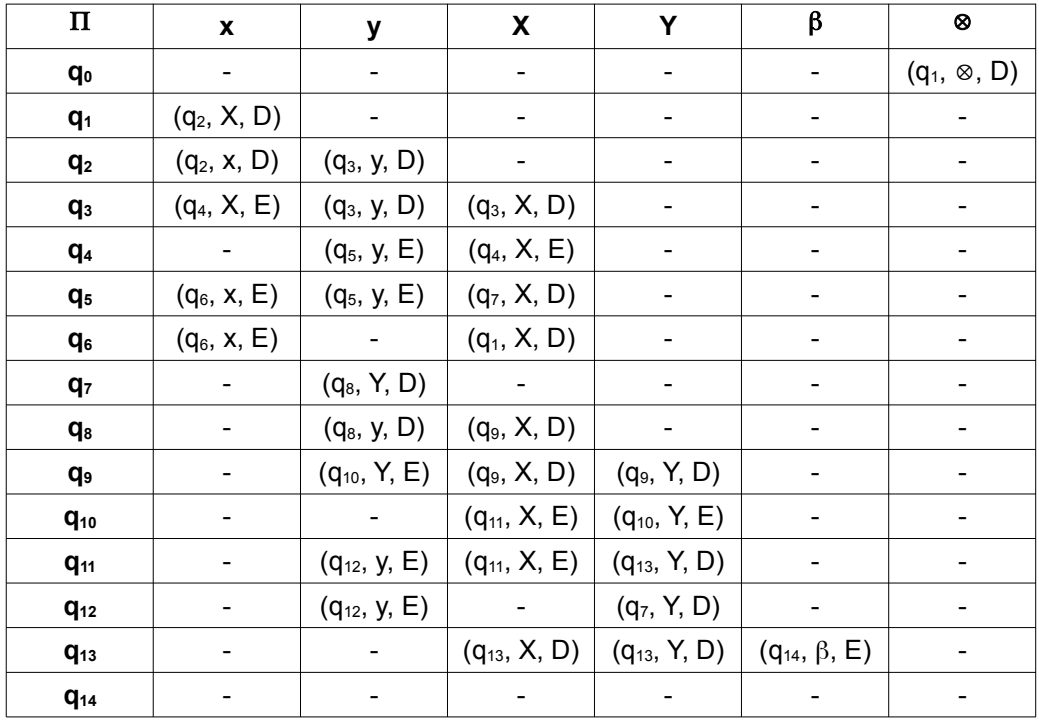